## **FGA Free Group Algorithms**

### **A GAP4 Package**

**Version 1.4.0**

**by**

**Christian Sievers**

**March 2018**

## **Contents**

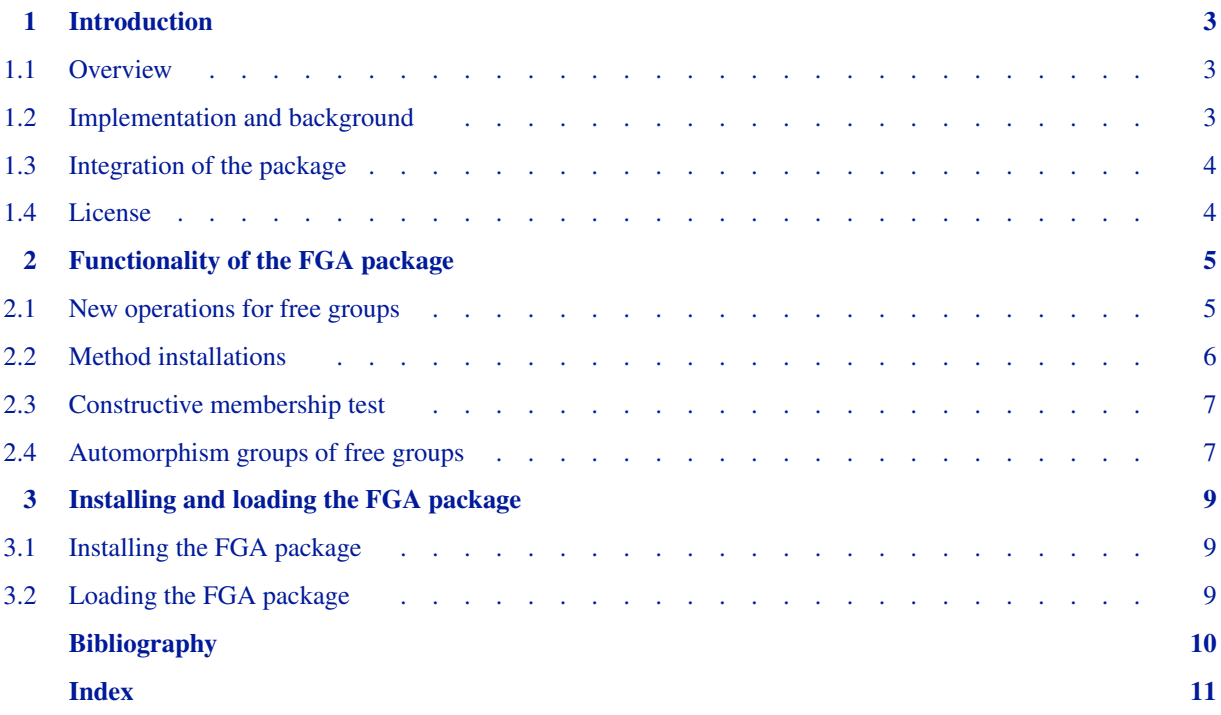

# **1 Introduction**

### <span id="page-2-1"></span><span id="page-2-0"></span>**1.1 Overview**

This manual describes the FGA (Free Group Algorithms) package, a GAP package for computations with finitely generated subgroups of free groups.

This package allows you to (constructively) test membership and conjugacy, and to compute free generators, the rank, the index, normalizers, centralizers, and intersections where the groups involved are finitely generated subgroups of free groups. In addition, it provides generators and a finite presentation for the automorphism group of a finitely generated free group and allows to write any such automorphism as word in these generators.

See Chapter 2 for details.

Chapter 3 explains how to install and load the FGA package.

### <span id="page-2-2"></span>**1.2 Implementation and background**

The methods which are used work mainly with inverse finite automata, a variation of an idea known from theoretical computer science. An inverse finite automaton is a finite state automaton over a symmetric alphabet, i.e. one in which every letter has an inverse, such that each transition between two states for a letter corresponds to a transition in the opposite direction for the inverse letter.

Most of these techniques are described in Chapter 4 of [\[Sim94\],](#page-9-1) where the same concept is called coset automaton. The method to obtain this automaton is called basic coset enumeration, and in fact it is coset enumeration where only important cosets are defined. Here a coset  $Gg$  is called important when there are words  $w$  and  $v$  such that  $wv$  is reduced and denotes an element of *G* and *w* denotes an element of *Gg*.

In [\[BMMW00\]](#page-9-2), the connection between finitely generated subgroups of free groups and inverse finite automata is used to transfer results about the space complexity of problems concerning inverse finite automata to analogous results about finitely generated subgroups of free groups.

Chapter 6 of [\[Sim94\]](#page-9-1) describes the Reidemeister-Schreier procedure and a variant called extended coset enumeration which yields a presentation in the given generators. The FGA package uses a variation thereof for its constructive membership test: it leaves out the part of the algorithm that fills in relations and interprets the resulting extended coset table differently. This algorithm might be called extended basic coset enumeration.

Some word oriented algorithms in the FGA package use basic facts about free groups. These can, for example, be found in [\[LS77\]](#page-9-3).

The presentation of the automorphism groups follows [\[Neu33\].](#page-9-4) The algorithm for writing an automorphism in the generators works first at the level of Nielsen generators and uses relations from [\[Nie24\]](#page-9-5).

The theoretical background for most of this implementation is explained in [\[Sie03\].](#page-9-6)

### <span id="page-3-0"></span>**1.3 Integration of the package**

The FGA package mainly installs new methods for operations that are already known to GAP. They overlap with methods in the GAP library in the case of groups of finite index. In this case, GAPs methods are usually faster, and the FGA package tries to recognize such cases and to refer to GAP.

The methods of the FGA package will only be selected when the groups involved know they are finitely generated. This may not always be the case for groups that were not created by methods of the FGA package. In such a case you will get a no method found error, or GAP may try a coset enumeration that stops with the message the coset enumeration has defined more than 256000 cosets. You may then call GeneratorsOfGroup, and try again.

Please inform the package author if you observe any remaining problems.

#### <span id="page-3-1"></span>**1.4 License**

Like the GAP system itself, the FGA package is free software; you can redistribute it and/or modify it under the terms of the GNU General Public License as published by the Free Software Foundation; either version 2 of the License, or (at your option) any later version.

This package is distributed in the hope that it will be useful, but WITHOUT ANY WARRANTY; without even the implied warranty of MERCHANTABILITY or FITNESS FOR A PARTICULAR PURPOSE. See the GNU General Public License for more details.

You can find the GNU General Public License in the file COPYING of the FGA package, and also in the file GPL in the etc directory of the main GAP distribution, or see

http://www.gnu.org/licenses/gpl.html .

### <span id="page-4-0"></span>**2 Functionality of the FGA package**

This chapter describes methods available from the FGA package.

In the following, let *f* be a free group created by FreeGroup(*n*), and let *u*, *u1* and *u2* be finitely generated subgroups of *f* created by Group or Subgroup, or computed from some other subgroup of *f* . Let *elm* be an element of *f* .

For example:

```
gap > f := FreeGroup( 2);
<free group on the generators [ f1, f2 ]>
gap u := Group(f.1^2, f.2^2, f.1*f.2);
Group([ f1^2, f2^2, f1*f2 ])
gap> u1 := Subgroup( u, [f.1^2, f.1^4*f.2^6] );
Group([ f1^2, f1^4*f2^6 ])
gap > elm := f.1;f1
gap> u2 := Normalizer( u, elm );
Group([ f1^2 ])
```
### <span id="page-4-1"></span>**2.1 New operations for free groups**

These new operations are available for finitely generated subgroups of free groups:

```
1 ► FreeGeneratorsOfGroup( u ) A
```
returns a list of free generators of the finitely generated subgroup *u* of a free group.

The elements in this list form an N-reduced set. In addition to being a free (and thus minimal) generating set for *u*, this means that whenever *v1*, *v2* and *v3* are elements or inverses of elements of this list, then

 $- vIv2 \neq 1$  implies  $|vIv2| \geq max(|vI|, |v2|)$ , and  $- vIv2 \neq 1$  and  $v2v3 \neq 1$  implies  $|vIv2v3| > |vI| - |v2| + |v3|$ 

hold, where  $|\cdot|$  denotes the word length.

2 ► RankOfFreeGroup( *u* ) A

```
\blacktriangleright Rank( u) \bigcirc
```
returns the rank of the finitely generated subgroup *u* of a free group.

3 ► CyclicallyReducedWord( *elm* ) O

returns the cyclically reduced form of *elm*.

#### <span id="page-5-0"></span>**2.2 Method installations**

This section lists operations that are already known to GAP. FGA installs new methods for them so that they can also be used with free groups. In cases where FGA installs methods that are usually only used internally, user functions are shown instead.

 $1 \triangleright$  Normalizer(  $u1$ ,  $u2$ ) O  $\blacktriangleright$  Normalizer(  $u$ ,  $elm$ ) O

The first variant returns the normalizer of the finitely generated subgroup *u2* in *u1*.

The second variant returns the normalizer of  $\langle$ *elm* $\rangle$  in the finitely generated subgroup *u* (see 39.11 in the Reference Manual).

 $2 \triangleright$  RepresentativeAction( *u*, *d*, *e* ) O  $\blacktriangleright$  IsConjugate( *u*, *d*, *e*) O

RepresentativeAction returns an element  $r \in u$ , where *u* is a finitely generated subgroup of a free group, such that  $d^r = e$ , or fail, if no such *r* exists. *d* and *e* may be elements or subgroups of *u*.

<span id="page-5-1"></span>IsConjugate returns a boolean indicating whether such an element *r* exists.

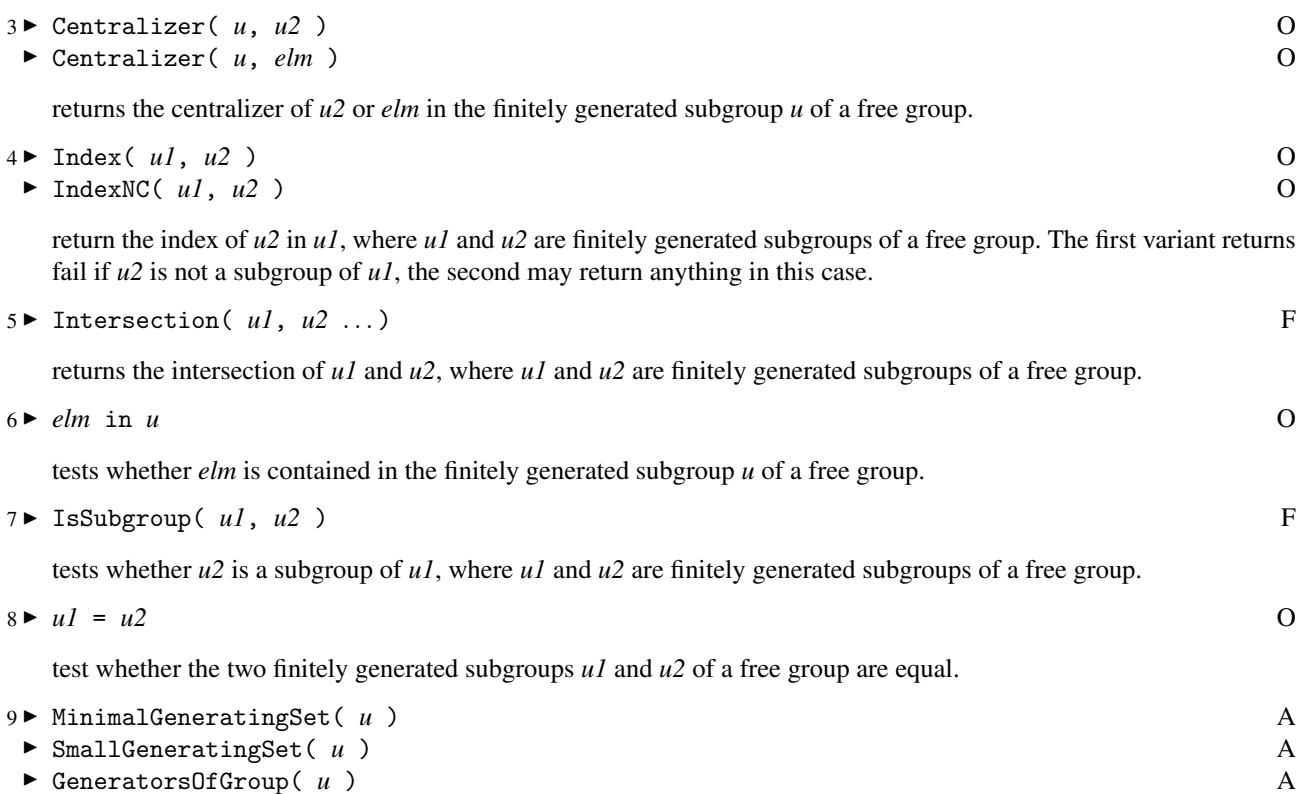

return generating sets for the finitely generated subgroup *u* of a free group. MinimalGeneratingSet and SmallGeneratingSet return the same free generators as FreeGeneratorsOfGroup, which are in fact a minimal generating set. GeneratorsOfGroup also returns these generators, if no other generators were stored at creation time.

#### <span id="page-6-0"></span>**2.3 Constructive membership test**

It is not only possible to test whether an element is in a finitely generated subgroup of free group, this can also be done constructively. The idiomatic way to do so is by using a homomorphism.

Here is an example that computes how to write f.1^2 in the generators  $a=f1^2*f2^2$  and  $b=f.1^2*f.2$ , checks the result, and then tries to write f.1 in the same generators:

```
gap > f := FreeGroup(2);\langle free group on the generators \lceil f1, f2 \rceil>
gap> ua := f.1^2*f.2^2;; ub := f.1^2*f.2;;
gap u := Group(ua, ub);;
gap > g := FreeGroup("a", "b"');;gap> hom := GroupHomomorphismByImages( g, u,
> GeneratorsOfGroup(g),
> GeneratorsOfGroup(u) );
[ a, b ] \rightarrow [ f1^2*f2^2, f1^2*f2 ]
gap> # how can f.1^2 be expressed?
gap> PreImagesRepresentative( hom, f.1^2 );
b*a^--1*bgap> last ^ hom; # check this
f1^2gap> ub * ua^-1 * ub; # another check
f1^2gap> PreImagesRepresentative( hom, f.1 ); # try f.1
fail
gap> f.1 in u;
false
```
There are also lower level operations to get the same results.

```
1 I AsWordLetterRepInGenerators( elm, u ) O
```

```
▶ AsWordLetterRepInFreeGenerators( elm, u ) 0
```
return a letter representation (see Section 37.6 in the GAP Reference Manual) of the given *elm* relative to the generators the group was created with or the free generators as returned by FreeGeneratorsOfGroup.

Continuing the above example:

```
gap> AsWordLetterRepInGenerators( f.1^2, u );
[2, -1, 2]gap> AsWordLetterRepInFreeGenerators( f.1^2, u );
[ 2 ]
```
This means: to get f.1^2, multiply the second of the given generators with the inverse of the first and again with the second; or just take the second free generator.

### <span id="page-6-1"></span>**2.4 Automorphism groups of free groups**

The FGA package knows presentations of the automorphism groups of free groups. It also allows to express an automorphism as word in the generators of these presentations. This sections repeats the GAP standard methods to do so and shows functions to obtain the generating automorphisms.

```
1 AutomorphismGroup( u ) A
```
returns the automorphism group of the finitely generated subgroup *u* of a free group.

Only a few methods will work with this group. But there is a way to obtain an isomorphic finitely presented group:

```
2 ► IsomorphismFpGroup( group ) A
```
returns an isomorphism of *group* to a finitely presented group. For automorphism groups of free groups, the FGA package implements the presentations of [\[Neu33\].](#page-9-4) The finitely presented group itself can then be obtained with the command Range.

Here is an example:

```
gap> f := FreeGroup(2);
gap a := AutomorphismGroup(f);;
gap> iso := IsomorphismFpGroup( a );;
gap> Range( iso );
<fp group on the generators [ O, P, U ]>
```
To express an automorphism as word in the generators of the presentation, just apply the isomorphism obtained from IsomorphismFpGroup.

```
gap> aut := GroupHomomorphismByImages( f, f,
               GeneratorsOfGroup(f), [f.1^f.2, f.1*f.2]);
[ f1, f2 ] -> [ f2<sup>-</sup>-1*f1*f2, f1*f2 ]
gap> ImageElm( iso, aut );
O^2*U*O*P^-1*U
```
It is also possible to use aut iso or Image( iso, aut ). Using Image will perform additional checks on the arguments.

The FGA package provides a simpler way to create endomorphisms:

3 ► FreeGroupEndomorphismByImages( *g*, *imgs* ) F

returns the endomorphism that maps the free generators of the finitely generated subgroup *g* of a free group to the elements listed in *imgs*. You may then apply IsBijective to check whether it is an automorphism.

The follwowing functions return automorphisms that correspond to the generators in the presentation:

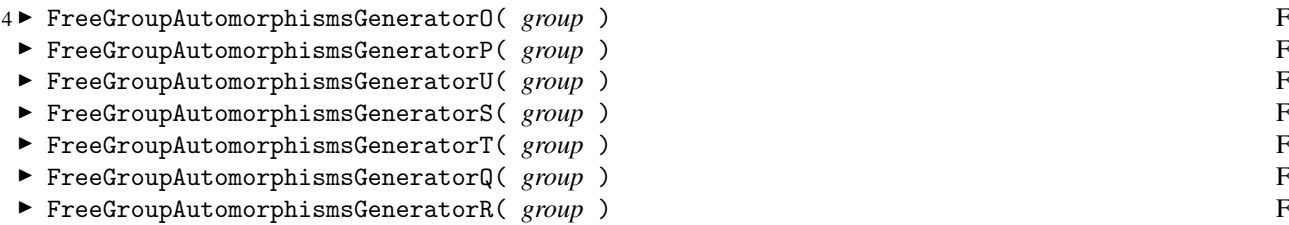

return the automorphism which maps the free generators  $[x_1, x_2, \ldots, x_n]$  of *group* to

- O:  $[x_1^{-1}, x_2, \ldots, x_n]$   $(n \ge 1)$
- P:  $[x_2, x_1, x_3, \ldots, x_n]$   $(n \ge 2)$
- U:  $[x_1x_2, x_2, x_3, \ldots, x_n]$   $(n \ge 2)$
- S:  $[x_2^{-1}, x_3^{-1}, \ldots, x_n^{-1}, x_1^{-1}]$  (*n* ≥ 1)
- T:  $[x_2, x_1^{-1}, x_3, \ldots, x_n]$   $(n \ge 2)$
- Q:  $[x_2, x_3, \ldots, x_n, x_1]$   $(n \ge 2)$
- R:  $[x_2^{-1}, x_1, x_3, x_4, \ldots, x_{n-2}, x_n x_{n-1}^{-1}, x_{n-1}^{-1}]$  (*n* ≥ 4)

### <span id="page-8-0"></span>**3 Installing and loading the FGA package**

### <span id="page-8-1"></span>**3.1 Installing the FGA package**

The installation of the FGA package follows standard GAP rules. So the standard method is to unpack the archive into the pkg directory of your GAP distribution. This will create an fga subdirectory.

For other non-standard options please see Chapter 76.1 in the GAP Reference Manual.

### <span id="page-8-2"></span>**3.2 Loading the FGA package**

The FGA package is configured to autoload, so its functionality is usually available once GAP is started.

If GAP does not autoload, you can request the package with the LoadPackage command like this:

```
gap> LoadPackage( "fga" );
                                              -----------------------------------------------------------------------------
Loading FGA 1.4.0 (Free Group Algorithms)
by Christian Sievers (c.sievers@tu-bs.de).
Homepage: http://www.icm.tu-bs.de/ag_algebra/software/FGA/
-----------------------------------------------------------------------------
true
```
You will not see the banner if FGA has already been loaded.

The LoadPackage command and ways to disable autoloading are described in Section 76.2 in the GAP Reference Manual.

## **Bibliography**

<span id="page-9-2"></span><span id="page-9-0"></span>[BMMW00] J.-C. Birget, S. Margolis, J. Meakin, and P. Weil. PSPACE-complete problems for subgroups of free groups and inverse finite automata. Theoretical Computer Science, 242:247–281, 2000.

<span id="page-9-3"></span>[LS77] Roger C. Lyndon and Paul E. Schupp. Combinatorial Group Theory. Springer, 1977.

- <span id="page-9-4"></span>[Neu33] Bernd Neumann. Die Automorphismengruppe der freien Gruppen. Math. Annalen, 107:367–386, 1933.
- <span id="page-9-5"></span>[Nie24] J. Nielsen. Die Isomorphismengruppe der freien Gruppen. Math. Annalen, 91:169–209, 1924.
- <span id="page-9-6"></span>[Sie03] Christian Sievers. Algorithmen für freie Gruppen. Diplomarbeit, TU Braunschweig, 2003.
- <span id="page-9-1"></span>[Sim94] C. C. Sims. Computation with finitely presented groups, volume 48 of Encyclopedia of Mathematics and its Applications. Cambridge University Press, Cambridge, 1994.

## **Index**

This index covers only this manual. A page number in *italics* refers to a whole section which is devoted to the indexed subject. Keywords are sorted with case and spaces ignored, e.g., "PermutationCharacter" comes before "permutation group".

### **A**

AsWordLetterRepInFreeGenerators, 7 AsWordLetterRepInGenerators, 7 AutomorphismGroup, 7 Automorphism groups of free groups, *7*

### **C**

Centralizer, 6 Constructive membership test, *7* CyclicallyReducedWord, 5

### **E**

equality, 6

### **F**

FGA, *3* FreeGeneratorsOfGroup, 5 FreeGroupAutomorphismsGeneratorO, 8 FreeGroupAutomorphismsGeneratorP, 8 FreeGroupAutomorphismsGeneratorQ, 8 FreeGroupAutomorphismsGeneratorR, 8 FreeGroupAutomorphismsGeneratorS, 8 FreeGroupAutomorphismsGeneratorT, 8 FreeGroupAutomorphismsGeneratorU, 8 FreeGroupEndomorphismByImages, 8 Functionality of the FGA package, *5*

### **G**

GeneratorsOfGroup, 6

### **I**

Implementation and background, *3*

in, 6 Index, 6 IndexNC, 6 Installing and loading the FGA package, *9* Installing the FGA package, *9* Integration of the package, *4* Intersection, 6 IsConjugate, 6 IsomorphismFpGroup, 8 IsSubgroup, 6

### **L**

License, *4* loading the FGA package, *9*

### **M**

Method installations, *6* MinimalGeneratingSet, 6

### **N**

New operations for free groups, *5* Normalizer, 6

### **O**

Overview, *3*

### **R**

Rank, 5 RankOfFreeGroup, 5 RepresentativeAction, 6

### **S**

SmallGeneratingSet, 6